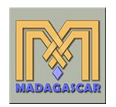

# Basic command-line usage

#### Paul Sava

#### Center for Wave Phenomena Colorado School of Mines

psava@mines.edu

K ロ ▶ K @ ▶ K 할 ▶ K 할 ▶ ( 할 ) 10 Q Q

# Presentation goal

#### $\triangleright$  Describe basic MADAGASCAR program usage

psava@mines.edu

K ロ ▶ K @ ▶ K 할 ▶ K 할 ▶ ( 할 ) 1000

#### **Describe file format**

 $\triangleright$  Present simple processing flows

MADAGASCAR is an open-source software package for geophysical data processing and reproducible numerical experiments. Its mission is to provide

 $\triangleright$  a convenient and powerful environment

 $\triangleright$  a convenient technology transfer tool for researchers working with digital image and data processing.

psava@mines.edu

 $QQ$ 

 $\mathbf{E} = \mathbf{A} \oplus \mathbf{A} + \mathbf{A} \oplus \mathbf{A} + \mathbf{A} \oplus \mathbf{A} + \mathbf{A} \oplus \mathbf{A}$ 

# Reproducible research

The technology developed using the  $MADAGASCAR$ project management system is transferred in the form of recorded processing histories, which become "computational recipes" to be verified, exchanged, and modified by users of the system.

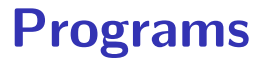

- $\blacktriangleright$  "sf" prefix
- riangleright program count: 392 on  $4/16/2007$
- $\blacktriangleright$  documented by examples ("books")

psava@mines.edu

K ロ ▶ K @ ▶ K 할 ▶ K 할 ▶ ( 할 ) 1000

# Program list

#### sfdoc -k .

...

sfofpwd: Objective function of dip estimation with PWD filters. sfinfill: Shot interpolation. sfslice: Extract a slice using picked surface (usually from a stack or a semblance). sfin: Display basic information about RSF files. sfdmo: Kirchhoff DMO with antialiasing by reparameterization. sfradstretch: Stretch of the time axis. sflpef: Find PEF on aliased traces. sfrefer: Subtract a reference from a grid. sflevint: Leveler inverse interpolation in 1-D. sfnoise: Add random noise to the data. sfenvcorr: Local correlation with the envelope. sfmsmiss: Multiscale missing data interpolation (N-dimensional). sfconv: 1-D convolution. sfdottest: Generic dot-product test for linear operators with adjoints sfcut: Zero a portion of the dataset. sfwiggle: Plot data with wiggly traces. sfplanemis2: Missing data interpolation in 2-D using plane-wave destruction. sfgraph: Graph plot. sfpldb: Plot Debugger - convert vplot to ascii. sfflat3: 3-D flattening (without picking). sfexgr: Exact group velocity in VTI media sfmodrefl: Normal reflectivity modeling. sfmisif: Find MISSing Input values and Filter in 1-D. sfspectra: Frequency spectra. sfintbin: Data binning.

psava@mines.edu

# Self documentation

 $\blacktriangleright$  Run program without arguments

 $\blacktriangleright$  Find program purpose

 $\blacktriangleright$  Find execution parameters

 $\blacktriangleright$  Find execution examples

psava@mines.edu

K ロ ▶ K @ ▶ K 할 ▶ K 할 ▶ ( 할 ) 1000

# Example

### sfspike

#### NAME

sfspike

DESCRIPTION

Generate simple data: spikes, boxes, planes, constants.

SYNOPSIS

```
sfspike > spike.rsf mag= nsp=1 k#=[0,...] 1#=[k1,k2,...] p#=[0,...] n#=
o#=(0,\ldots) d#=(0.004,0.1,0.1,\ldots) label#=(Time,Distance,Distance,...) unit#=[s,km,km,...] title=
PARAMETERS
```

```
float df = (0.004, 0.1, 0.1, ...) sampling on #-th axis
        ints k#=[0,...] spike starting position [nsp]<br>ints l#=[k1 k2 ] spike ending position [nsp]
                1#=[k1,k2,...] spike ending position [nsp]
        string label#=(Time,Distance,Distance,...) label on #-th axis
        floats mag= spike magnitudes [nsp]<br>int n#= dimension of #-th avis
                nt = dimension of #-th axis
        int nsp=1 Number of spikes
        float o#=(0,...) origin on #-th axis
        floats p#=[0,...] spike inclination (in samples) [nsp]
        string title= title for plots
        string unit#=[s,km,km,...] unit on #-th axis
USED IN
        bei/conj/causint
        bei/dpmv/matt
        bei/dpmv/yalei
        bei/dwnc/vofz
        bei/dwnc/phasemod
        bei/fdm/kjartjac
        bei/ft1/autocor
        bei/ft1/ft2d
```
#### psava@mines.edu

### Program execution single input, single output

 $\langle$  input.rsf **sfprog** arguments  $\rangle$  output.rsf

- $\triangleright$  sfprog = MADAGASCAR program
- $\blacktriangleright$  arguments = program arguments

psava@mines.edu

**KOD KAR KED KED E YOUN** 

- input from stdin  $(<)$
- $\blacktriangleright$  output to stdout  $(>)$

## sfspike  $n1=100$  o1=0 d1=0.01  $n^2$ =50  $o^2$ =1000  $d^2$ =10  $>$  file1.rsf

- $\triangleright$  Standard in: none
- $\triangleright$  Standart out: file1.rsf

psava@mines.edu

K ロ > K @ > K 할 > K 할 > → 할 → 9 Q @

# File format

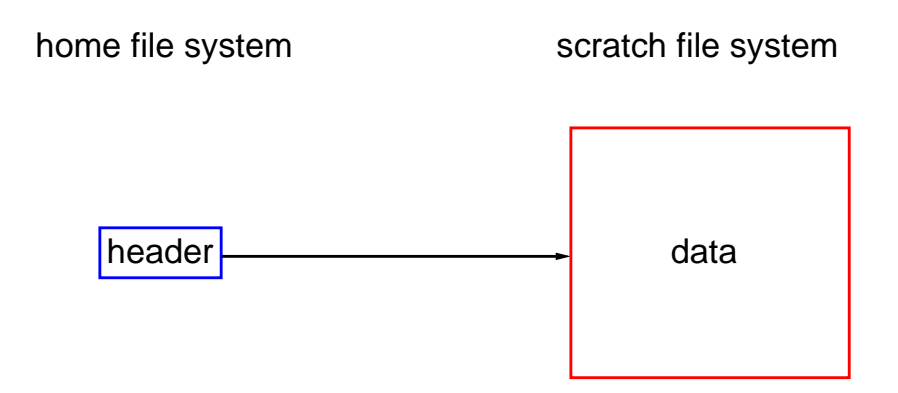

#### psava@mines.edu イロト (部) (差) (差) = 差 | のQで

# File format

### Header:

- $\blacktriangleright$  Text file (description of data)
- $\triangleright$  Description of regularly-sampled format

psava@mines.edu

 $\triangleright$  Small, can be archived

# File format

## Binary:

- $\triangleright$  Binary file (actual data)
- $\triangleright$  Regularly-sampled data
	- $\blacktriangleright$  native binary
	- $\triangleright$  XDR binary
- $\blacktriangleright$  Large, can be stored on a different file system
- $\triangleright$  Path to binary set with environment variable DATAPATH

psava@mines.edu

 $200$ 

 $\mathbf{E} = \mathbf{A} \oplus \mathbf{A} + \mathbf{A} \oplus \mathbf{A} + \mathbf{A} \oplus \mathbf{A} + \mathbf{A} \oplus \mathbf{A}$ 

# Example

#### sfin

NAME sfin DESCRIPTION Display basic information about RSF files. **SYNOPSIS** sfin info=true check=2. trail=true file1.rsf file2.rsf ... COMMENTS n1,n2,... are data dimensions o1,o2,... are axis origins d1,d2,... are axis sampling intervals label1,label2,... are axis labels unit1,unit2,... are axis units PARAMETERS<br>float check=2. float check=2. Portion of the data (in Mb) to check for zero values.<br>bool info=y  $[y/n]$  If n, only display the name of the data file. If n, only display the name of the data file. bool trail=y  $[y/n]$  If n, skip trailing dimensions of one USED IN data/sigsbee/fs2B data/sigsbee/nfs2B ... **SOURCE** filt/main/in.c

psava@mines.edu

**AD A REAKEN E YOUR** 

#### sfin file1.rsf

file1.rsf: in="/scratch/file1.rsf@" esize=4 type=float form=native  $n1=100$   $d1=0.01$   $o1=0$   $label 1="Time" unit1="s"$ <br> $n2=50$   $d2=10$   $o2=1000$   $label 2="Distance" unit2$ 5000 elements 20000 bytes

1abel2="Distance" unit2="km"

psava@mines.edu K ロ ▶ K @ ▶ K 할 ▶ K 할 ▶ ( 할 ) 수 있습니다

## Axes

**Dataset** 

- $\blacktriangleright$  header: file1 rsf
- $\triangleright$  binary:  $in =$  "/scratch/file1.rsf  $\mathbb{Q}$ "

psava@mines.edu

**KOD KAR KED KED E YOUN** 

Axis described by:

- $\triangleright$  n: number of samples
- $\triangleright$  o: sampling origin
- $\blacktriangleright$  d: sampling rate (delta)
- $\blacktriangleright$  *label:* axis label
- $\triangleright$  unit. axis unit

#### < file1.rsf sfattr

\*\*\*\*\*\*\*\*\*\*\*\*\*\*\*\*\*\*\*\*\*\*\*\*\*\*\*\*\*\*\*\*\*\*\*\*\*\*\*\*\*\*\*  $rms = 1$ mean value  $= 1$ norm value =  $70.7107$ variance = 0 standard deviation = 0 maximum value = 1 at 1 1 minimum value = 1 at 1 1 number of nonzero samples = 5000 total number of samples = 5000 \*\*\*\*\*\*\*\*\*\*\*\*\*\*\*\*\*\*\*\*\*\*\*\*\*\*\*\*\*\*\*\*\*\*\*\*\*\*\*\*\*\*\*

psava@mines.edu

K ロ → K @ → K 할 → K 할 → L 할 → 9 Q @

# **Compatibility**

### $\blacktriangleright$  SEPlib: identical format In file1.rsf

 $\blacktriangleright$  SU: use converters **sfsegyread** tape=file1.su su=y tfile=tfile.rsf endian $=0$  > file1.rsf

**sfsegywrite** tape=file1.su su=y tfile=tfile.rsf endian $=0 <$  file1.rsf

psava@mines.edu

### $<$  file1.rsf sfwindow n2=25 min2=1200  $>$  file2.rsf

#### sfin file1.rsf

file1.rsf: in="/scratch/file1.rsf@"  $\text{esize}=4 \text{ type=f}$ loat form=native<br>n1=100 d1=0.01 o1=0  $n1=100$  d1=0.01 o1=0 label1="Time" unit1="s"<br>n2=50 d2=10 o2=1000 label2="Distance" unit2 5000 elements 20000 bytes

n2=50 d2=10 o2=1000 label2="Distance" unit2="km"

#### sfin file? rsf

file2.rsf: in="/scratch/file2.rsf@" esize=4 type=float form=native  $n1=100$  d1=0.01 o1=0 label1="Time" unit1="s"<br>n2=25 d2=10 o2=1200 label2="Distance" unit2 2500 elements 10000 bytes

n2=25 d2=10 o2=1200 label2="Distance" unit2="km"

psava@mines.edu

### Program execution Multiple inputs, multiple outputs

 $\langle$  input.rsf **sfprog** arguments  $label1=file1$  rsf  $label2=file2$  rsf > output.rsf

- $\triangleright$  sfprog = MADAGASCAR program
- Input from stdin  $(<)$
- $\blacktriangleright$  Output to stdout  $(>)$
- $\blacktriangleright$  file1.rsf can be open for input and/or output
- $\blacktriangleright$  file2.rsf can be open for input and/or output

# Example

### sfafmod

NAME

sfafmod

DESCRIPTION

Time-domain acoustic FD modeling. **SYNOPSIS** 

sfafmod < Fw.rsf vel=Fv.rsf den=Fe.rsf > Fd.rsf sou=Fs.rsf rec=Fr.rsf wfl=Fu.rsf verb=false abc=false snap=false free=false dens=false jsnap=nt nbz=nop nbx=nop tz=0.025 tx=0.025

psava@mines.edu

K ロ > K @ > K 할 > K 할 > → 할 → ⊙ Q ⊙

#### PARAMETERS

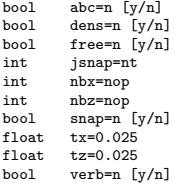

#### USED IN

gti/fdmod/dens gti/fdmod/scat

...

< wavelet.rsf sfafmod vel=velocity.rsf den=density.rsf sou=sources.rsf rec=receivers.rsf wfl=wavefield.rsf  $>$  data.rsf

#### psava@mines.edu K ロ > K @ > K 할 > K 할 > → 할 → 9 Q @

# Pipes

- $\triangleright$  MADAGASCAR programs can be piped
- $\triangleright$  Stdout from one program is stdin for the next

psava@mines.edu

K ロ ▶ K @ ▶ K 할 ▶ K 할 ▶ ( 할 ) 1000

- $\triangleright$  No intrinsic limit for the number of pipes
- $\triangleright$  Different from SEPlib's pipes

< file1.rsf **sfwindow**  $n2=25$  min $2=1200$ sftransp  $>$  file3.rsf sfin file1 rsf file3 rsf

file1.rsf: in="/scratch/file1.rsf@"  $\text{e}$ size=4 type=float form=native<br>n1=100 d1=0.01 d1=0.  $n1=100$  d1=0.01 o1=0 label1="Time" unit1="s"<br>n2=50 d2=10 o2=1000 label2="Distance" unit2 5000 elements 20000 bytes

n2=50 d2=10 o2=1000 label2="Distance" unit2="km"

file3.rsf: in="/scratch/file3.rsf@" esize=4 type=float form=native  $n1=25$  d1=10 o1=1200 label1="Distance" unit1="km"<br>  $n2=100$  d2=0.01 o2=0 label2="Time" unit2="s" 2500 elements 10000 bytes

n2=100 d2=0.01 o2=0 label2="Time" unit2="s"

#### psava@mines.edu

# Useful utilities

 $\blacktriangleright$  simple math operations  $\triangleright$  basic 1D, 2D, 3D plotting

psava@mines.edu

K ロ > K @ > K 할 > K 할 > → 할 → ⊙ Q ⊙

# Example

### sfmath

NAME sfmath DESCRIPTION Mathematical operations on data files. SYNOPSIS sfmath > out.rsf type= unit= output= **COMMENTS** Known functions: cos, sin, tan, acos, asin, atan, cosh, sinh, tanh, acosh, asinh, atanh, exp, log, sqrt, abs, conj (for complex data). sfmath will work on float or complex data, but all the input and output files must be of the same data type. Examples: sfmath x=file1.rsf y=file2.rsf power=file3.rsf output='sin((x+2\*y)^power)' > out.rsf sfmath < file1.rsf tau=file2.rsf output='exp(tau\*input)' > out.rsf sfmath n1=100 type=complex output="exp(I\*x1)" See also: sfheadermath. PARAMETERS string output= Mathematical description of the output string type= output data type [float,complex] string unit= USED IN bei/dpmv/matt **KORK ERKER ER AGA** bei/dwnc/sigmoid

psava@mines.edu

### sfmath  $n1=1000$  $output='sin(0.1*x1)'$  $>$  sin1.rsf

#### sfin sin1.rsf

sin1.rsf: in="/scratch/sin1.rsf@" esize=4 type=float form=native<br> $n1=1000$   $d1=1$   $0=0$ n1=1000 d1=1 o1=0 1000 elements 4000 bytes

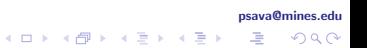

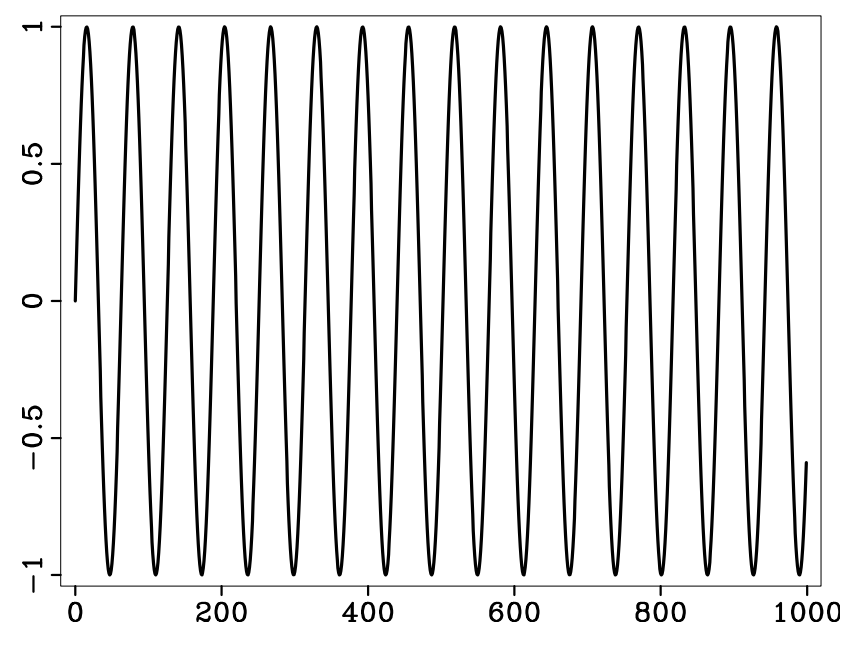

#### psava@mines.edu

メロト メ都 トメ 君 トメ 君 トー  $\mathcal{O}$ 唾

### **sfmath**  $n1 = 300$   $n2 = 200$  $output='sin(0.25*x1+1*x2)'$  $>$  sin $2$  rsf

#### sfin sin<sub>2</sub> rsf

sin2.rsf: in="/scratch/sin2.rsf@" esize=4 type=float form=native  $n1=300$  d1=1 o1=0<br>  $n2=200$  d2=1 o2=0 n2=200 60000 elements 240000 bytes

psava@mines.edu

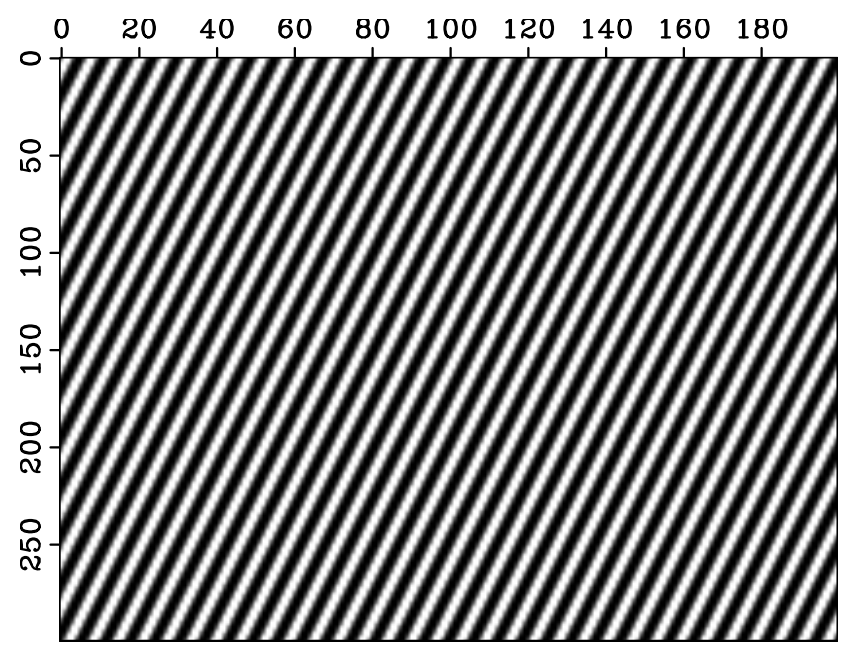

psava@mines.edu

(ロ) (d)

 $\sim$ 

## sfmath  $n1=100$   $n2=100$   $n3=100$ output='sin( $0.5*x1+1.0*x2+0.1*x3$ )'  $>$  sin3.rsf

#### sfin sin3 rsf

sin2.rsf: in="/scratch/sin3.rsf@" esize=4 type=float form=native<br> $n1=100$   $d1=1$   $d1=0$ n1=100 d1=1 o1=0  $n2=100$  d2=1 o2=0<br>  $n3=100$  d3=1 o3=0  $n3=100$ 1000000 elements 4000000 bytes

#### psava@mines.edu

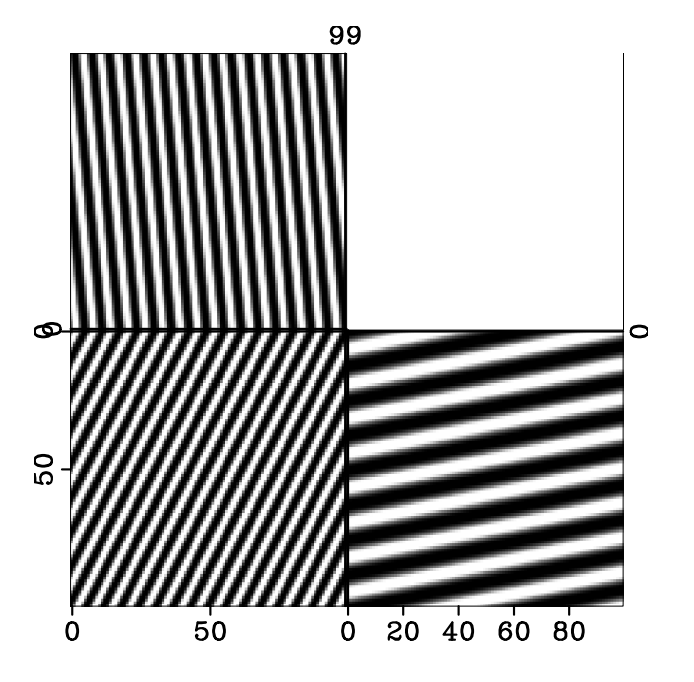

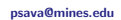

# Plotting

 $\blacktriangleright$  ...

- $\triangleright$  sfgraph: 1D graphs
- **Sigrey**:  $2D/3D$  grayscale graphs

psava@mines.edu

- $\triangleright$  contour: contour plots
- $\triangleright$  sfgrey3: cube plots

#### sfin sin1 rsf

sin1.rsf: in="/scratch/sin1.rsf@" esize=4 type=float form=native<br> $n1=1000$   $d1=1$   $d1=0$  $n1 = 1000$ 1000 elements 4000 bytes

#### $<$  sin1.rsf sfgraph title="1D plot" | xtpen

psava@mines.edu **KED KAP KED KED E MAG** 

#### sfin sin<sub>2</sub> rsf

sin2.rsf: in="/scratch/sin2.rsf@" esize=4 type=float form=native  $n1=300$  d1=1 o1=0<br>  $n2=200$  d2=1 o2=0 n2=200 d2=1 o2=0 60000 elements 240000 bytes

#### $<$  sin2.rsf **sfgrey** title="2D plot" | xtpen

psava@mines.edu **KED KAP KED KED E MAG** 

## Exercise (1) create 2D Gaussian function

### sfmath

output=" $exp(-(x1*x1+x2*x2)/(2*1.5*1.5))$ "  $n1=200$  d $1=0.1$  o $1=-10$ .  $n2=200$  d2=0.1 o2=-10. sfput  $label1=z$  unit $1=km$ 

psava@mines.edu

**KOD KAR KED KED E YOUN** 

 $label2=x$  unit $2=km$   $>$  gg.rsf

 $<$  gg.rsf **sfgrey** pclip=100 screenratio=1 | xtpen

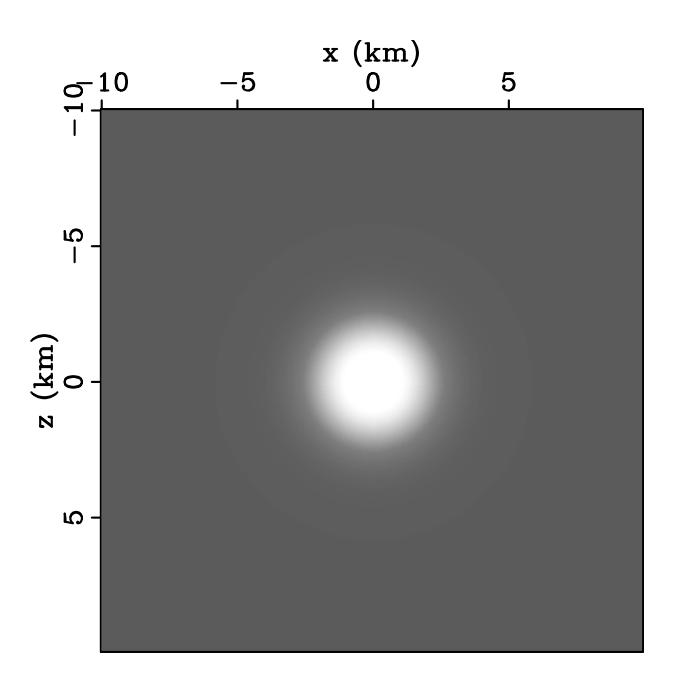

#### psava@mines.edu

メロトメ 優 トメ 差 トメ 差 トー  $E$   $\Omega$ 

## Exercise (2) extract 1D subset from the 2D Gaussian function

 $\le$  gg.rsf **sfwindow**  $n2=1$  f2=100 | sfgraph | xtpen

> psava@mines.edu K ロ ▶ K @ ▶ K 할 ▶ K 할 ▶ ( 할 ) 1000

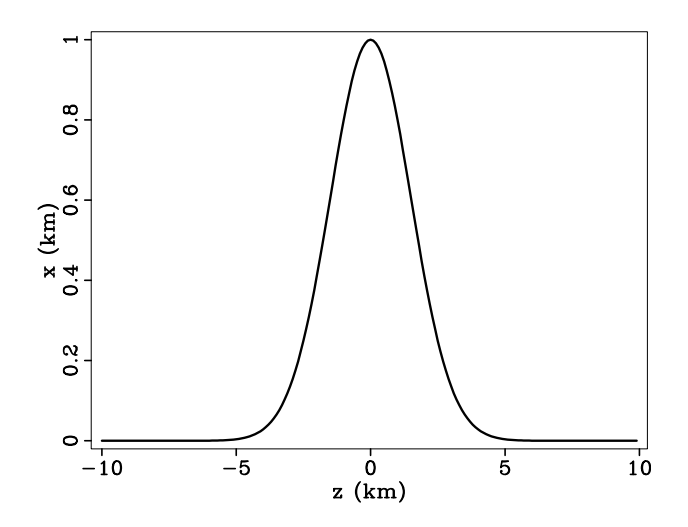

psava@mines.edu

メロトメ 御 トメ 君 トメ 君 ト  $299$ 唾

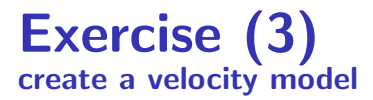

< gg.rsf sfscale rscale=-1. | sfadd add=3 > vel.rsf

< vel.rsf **sfgrey** title="" pclip=100 screenratio=1 bias=3 | xtpen

> psava@mines.edu K ロ ▶ K @ ▶ K 할 ▶ K 할 ▶ ( 할 ) 1000

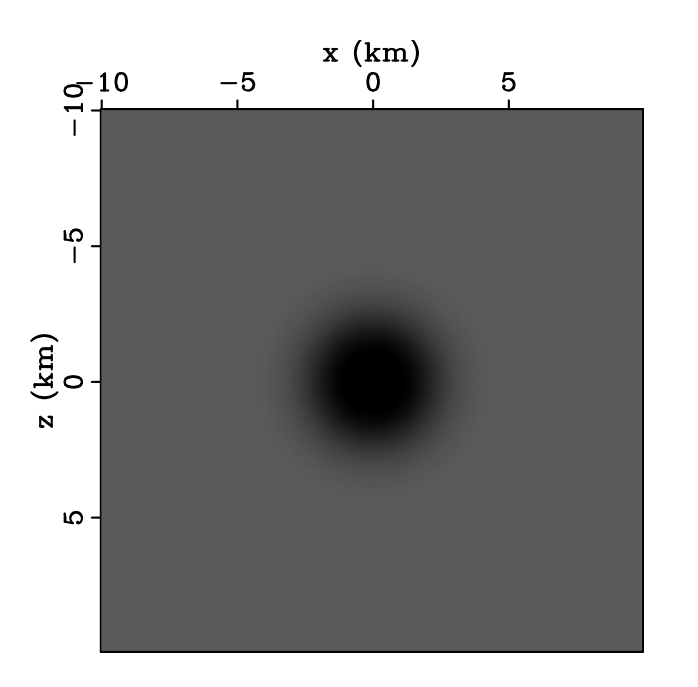

#### psava@mines.edu

メロトメ 優 トメ 差 トメ 差 トー  $E$   $\Omega$ 

## Exercise (4) compute traveltimes with an eikonal solver

 $<$  vel rsf sfeikonal zshot= $-10$  yshot=0  $>$  fme.rsf

< fme.rsf sfcontour title="" nc=200 screenratio=1 | xtpen

psava@mines.edu

K ロ > K @ > K 할 > K 할 > → 할 → 9 Q @

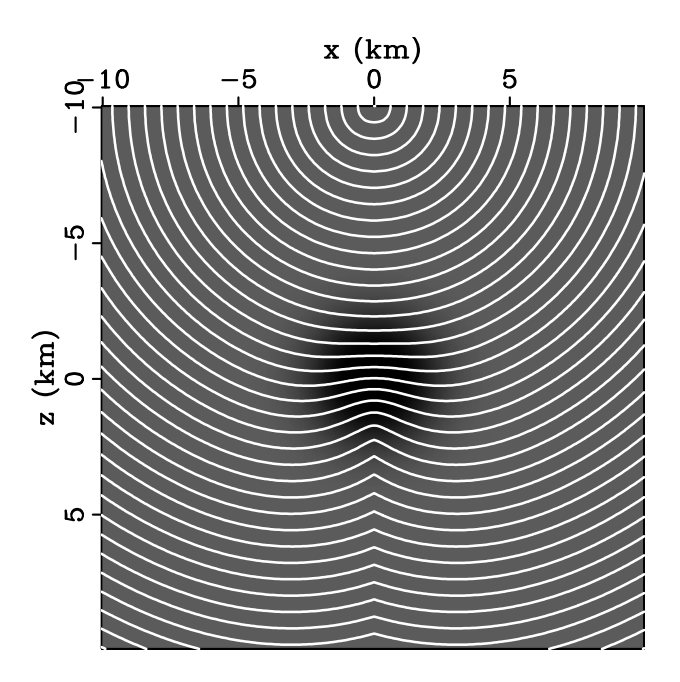

psava@mines.edu

K ロ ト K 個 ト K 差 ト K 差 ト  $299$ 唾

## Exercise (5) compute rays and wavefronts

< vel.rsf  $s$ fhwt $2d$  xsou $=0$  zsou $=$ -10  $nt = 1000$  ot=0 dt=0.01  $ng=1801$  og=-90 dg=0.1  $>$  hwt.rsf

< hwt.rsf **sfwindow**  $i1=20$   $i2=20$  | sfgraph title="" yreverse=y screenratio=1  $min1=-10$  max $1=+10$  min $2=-10$  max $2=+10$ xtpen

psava@mines.edu

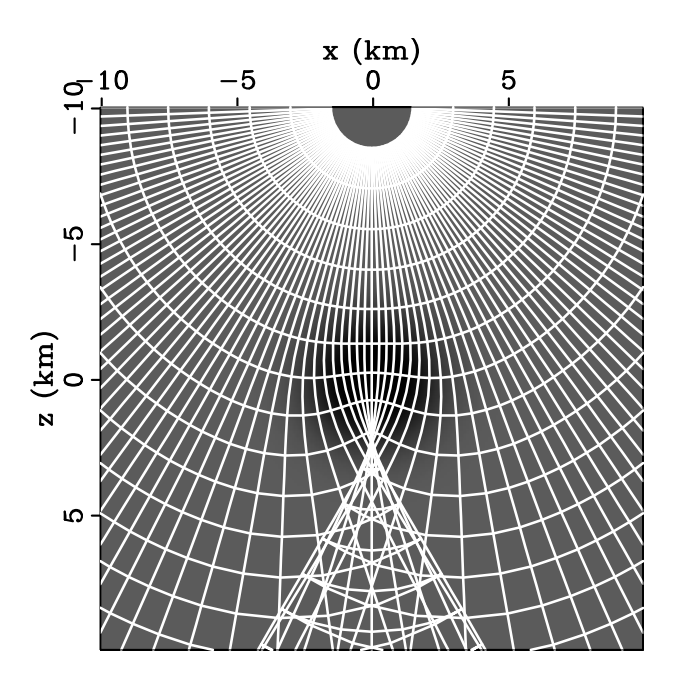

psava@mines.edu

## Resources

 $\blacktriangleright$  Introduction to MADAGASCAR

http://rsf.sourceforge.net/wiki/index.php/Introduction

psava@mines.edu

**AD A REAKEN E VOOR** 

- $\triangleright$  Guide to MADAGASCAR programs http://rsf.sourceforge.net/wiki/index.php/Programs
- $\triangleright$  Guide to MADAGASCAR file format http://rsf.sourceforge.net/wiki/index.php/Format
- $\blacktriangleright$  Guide to MADAGASCAR API http://rsf.sourceforge.net/wiki/index.php/API

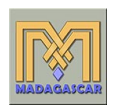

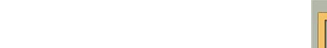